## PART 2 LOGO

W.W.KI

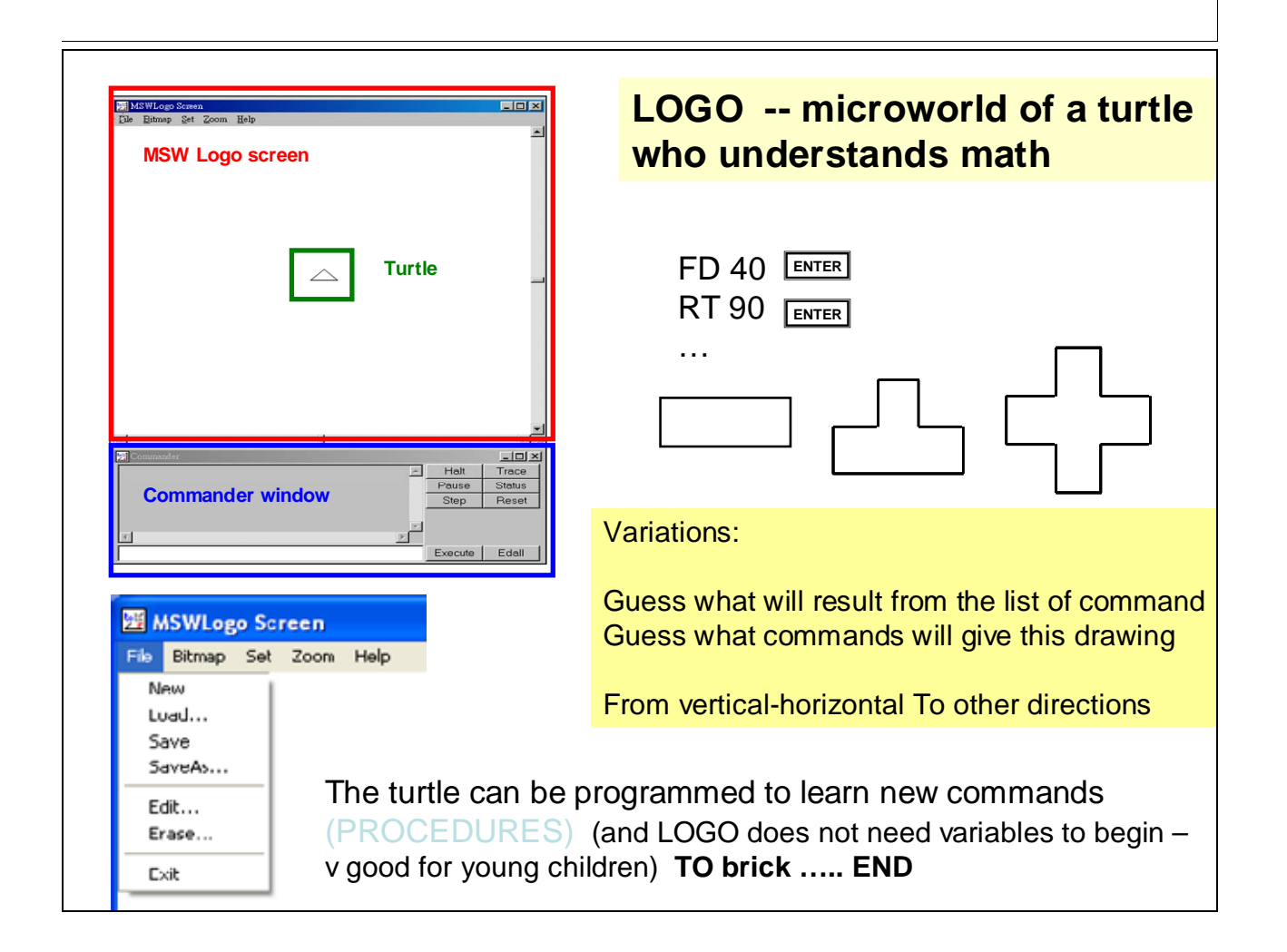

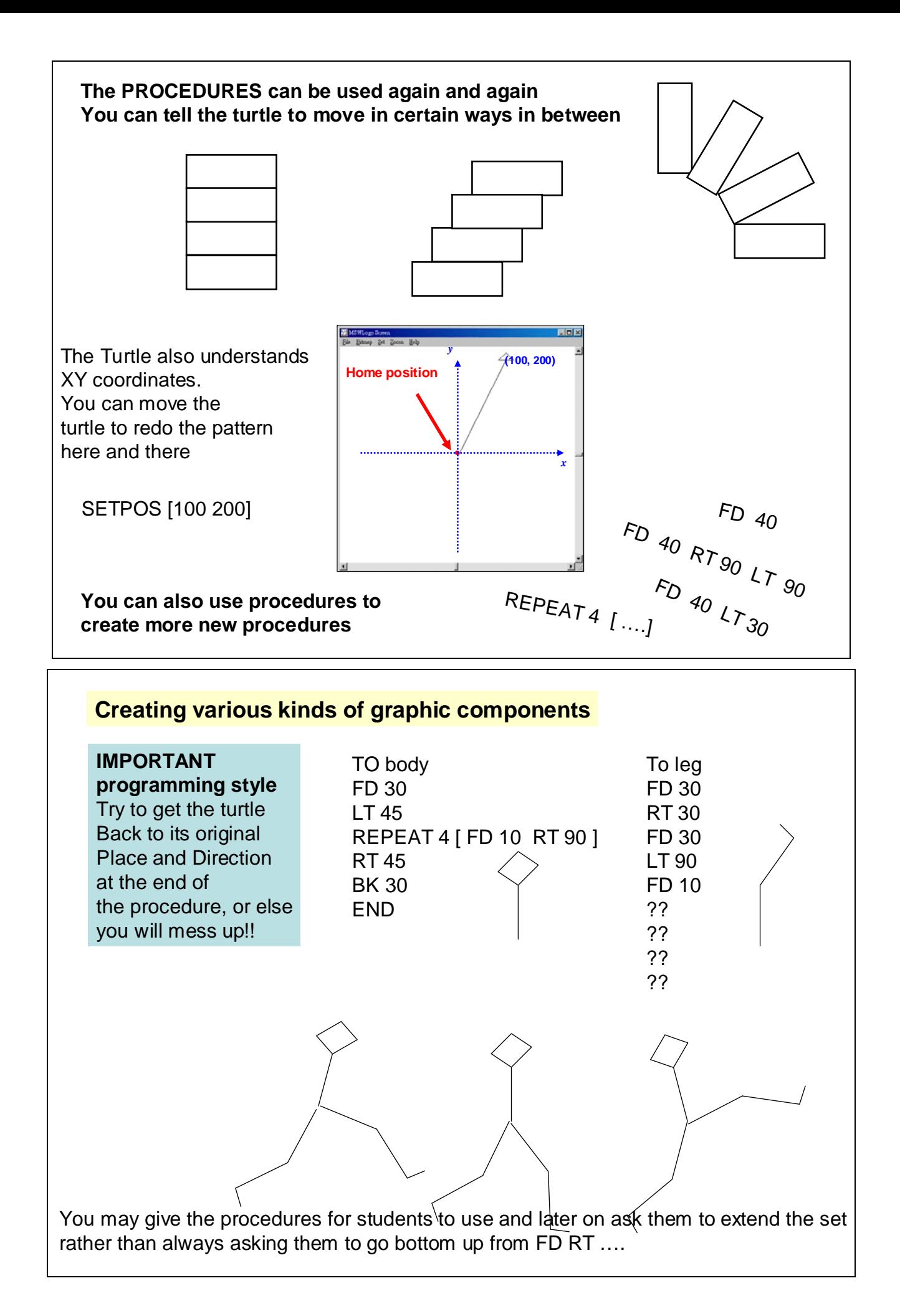

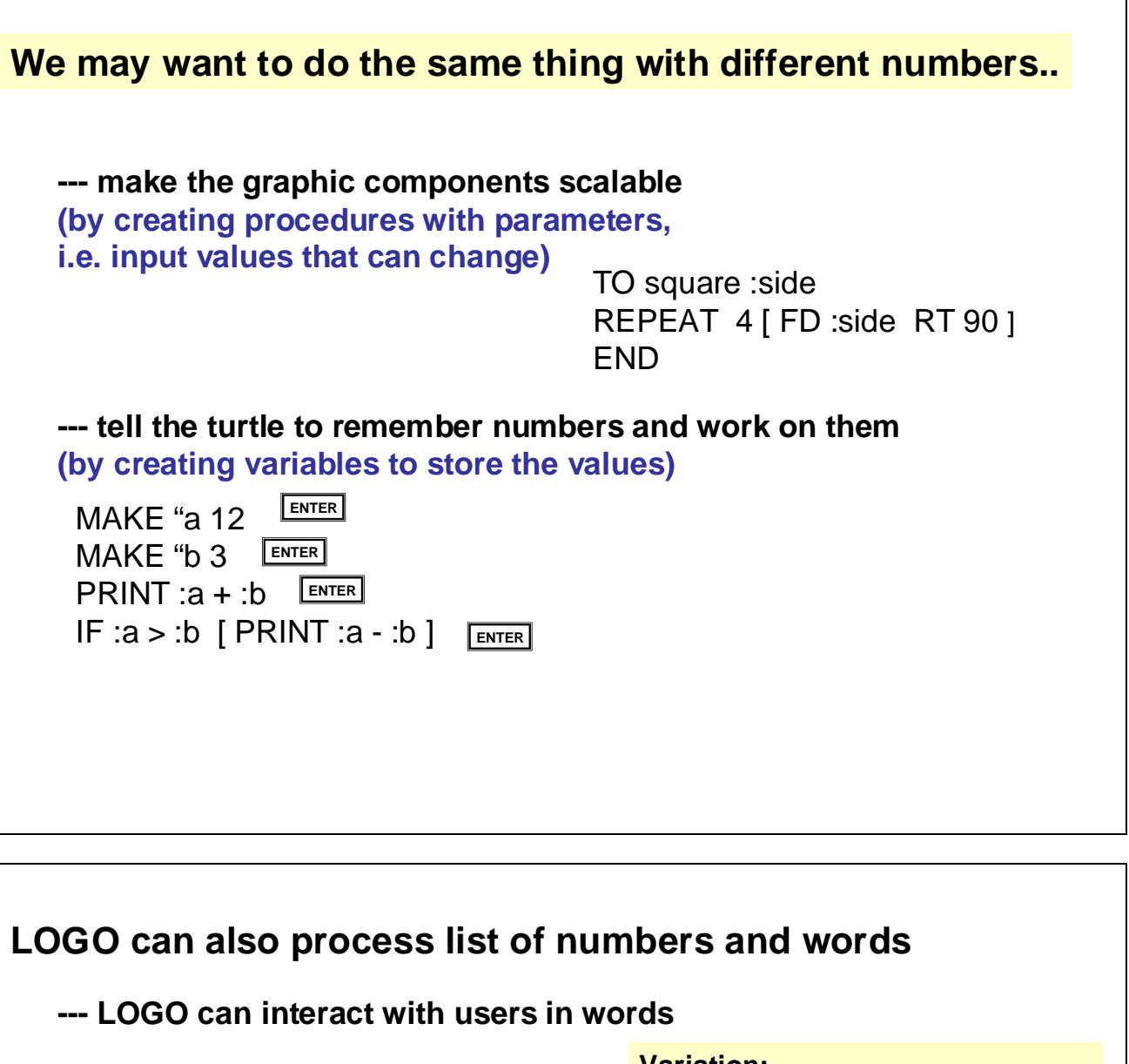

**TO quiz PRINT [what is 5 times 2 ?] MAKE "answer READLIST IF :answer = [10] [PRINT [good !]] END**

**Variation: TO quiz1 PRINT [what is 5 times 2 ?] MAKE "answer READLIST IF :answer = [10] [PRINT [good !] ] quiz2 END**

**TO quiz2 PRINT [what is 3 times 5 ?] MAKE "answer READLIST IF :answer = [15] [PRINT [good !] ] quiz3 END**

**Variation: remembering the total score and show it at the end**

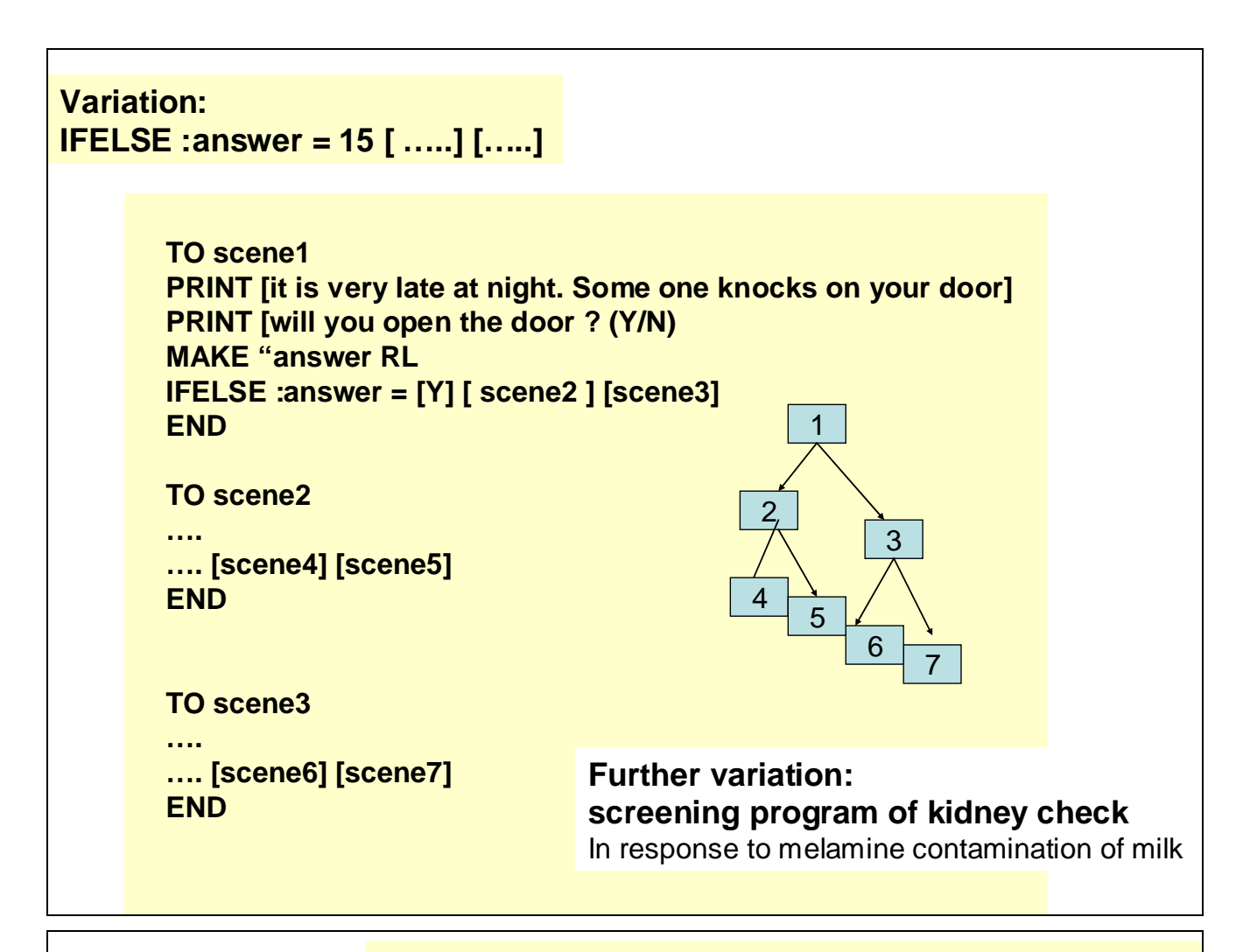

## Eight project tasks are provided by the Package

## **Project 1 make three-dimensional object from paper**

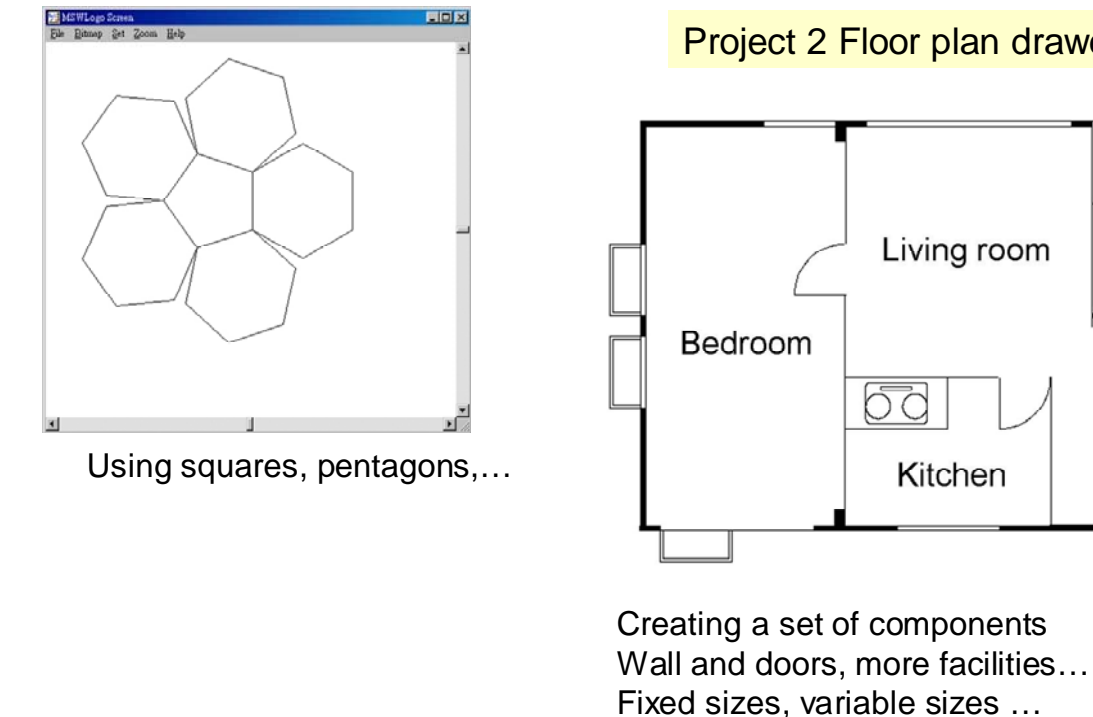

Project 2 Floor plan drawer

bō

Living room

Kitchen

Toilet

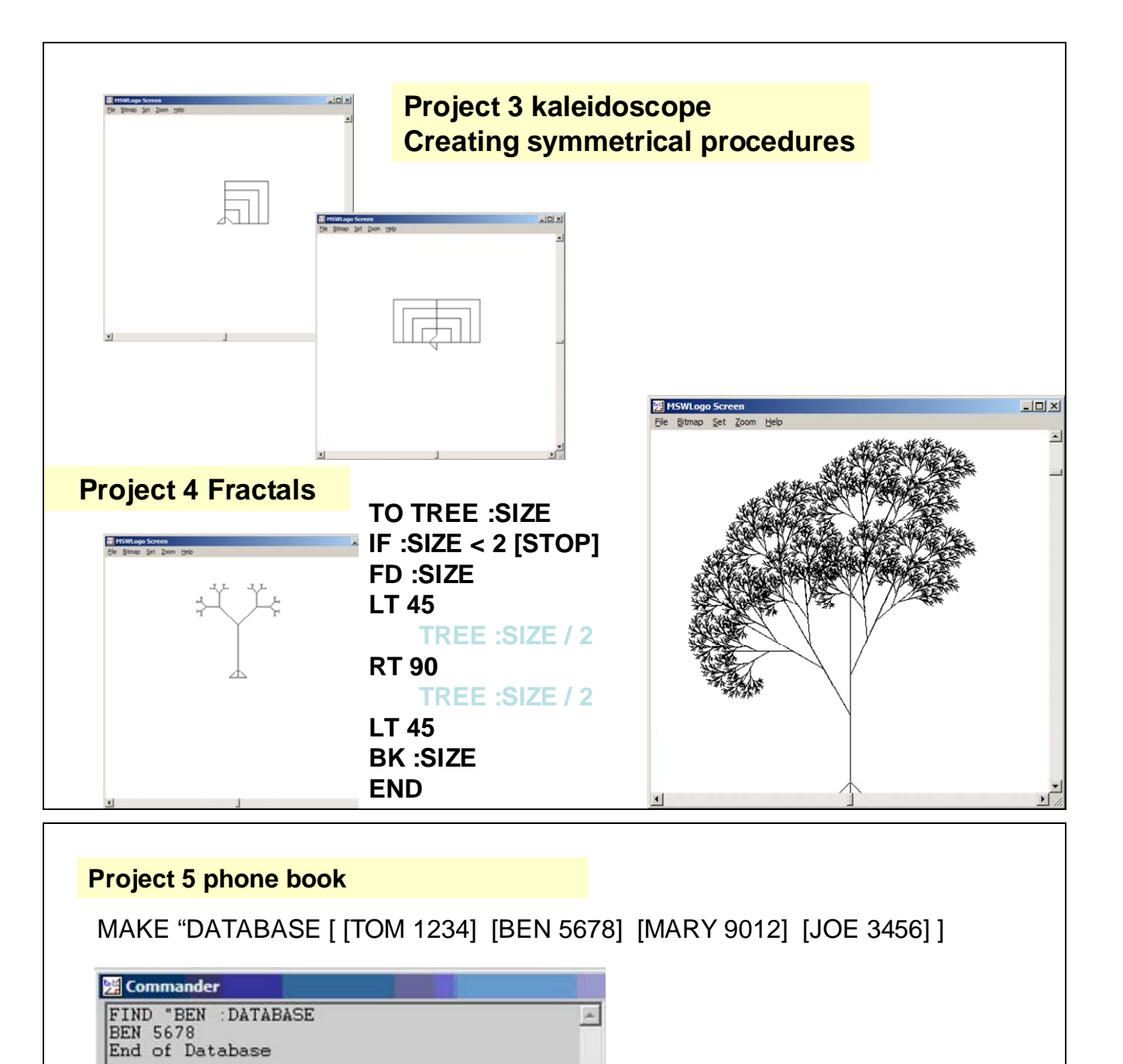

## **Project 6 CAL program for learning arithmetic**

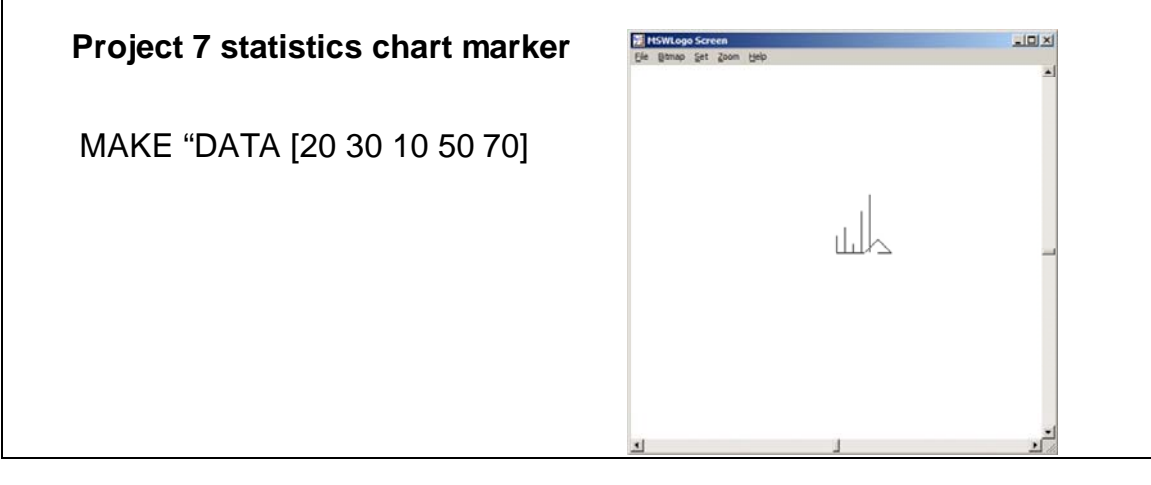

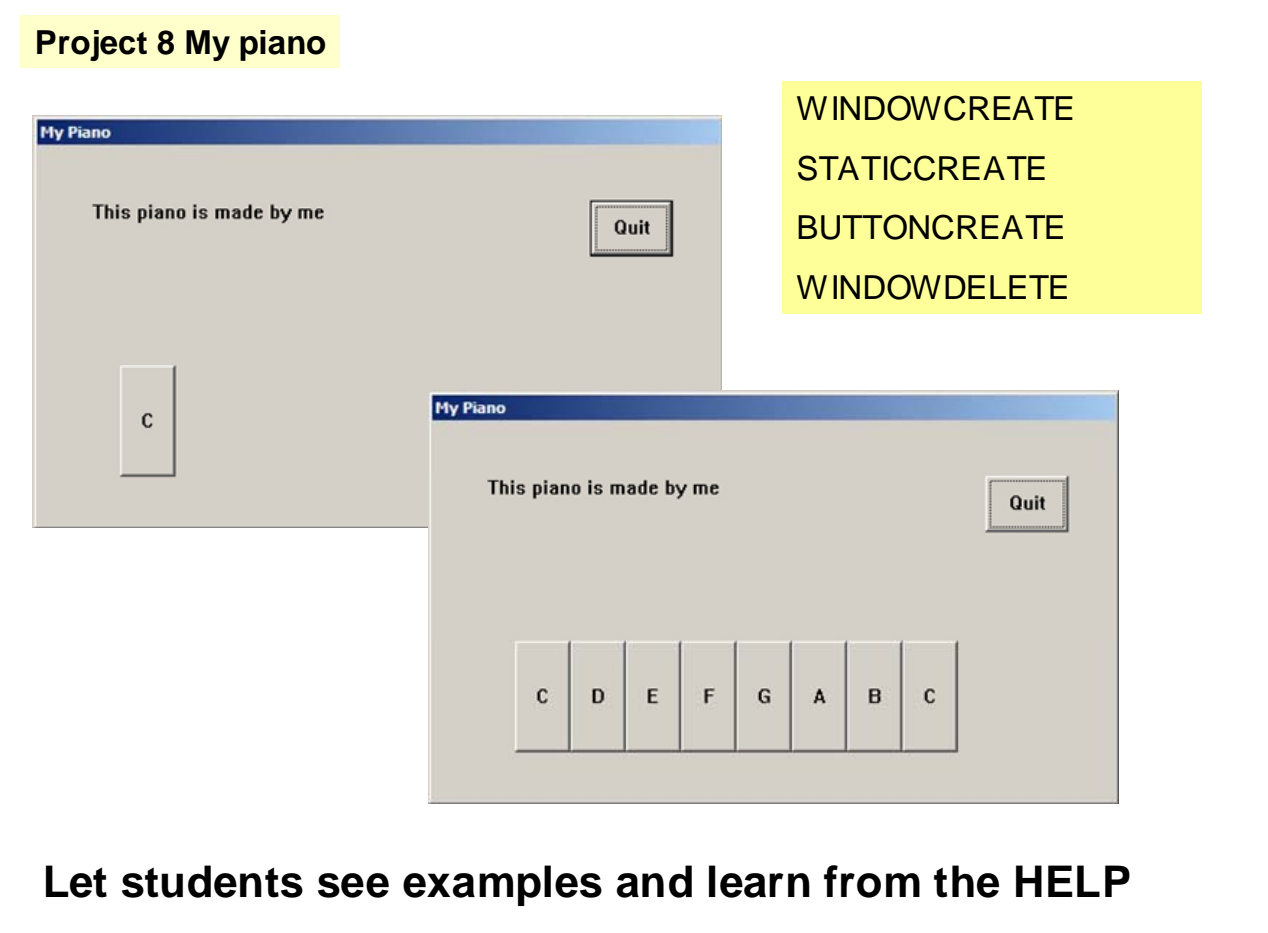